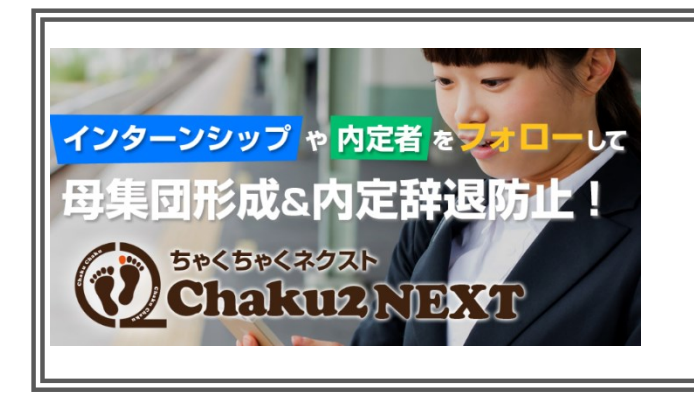

## 内定者座談会の目的と SNS を使った 効果的なフォロー

今年は早くも、選考面接と同時並行で内々定、内 定出しが始まっています。早いところでは GW 明 けにも内定者を集めた内定者座談会を開催すると のお話もお聞きしました。そこで今回急ぎで、内 定者座談会に向けての SNS「Chaku2NEXT」の活 用方法の紹介をします。

また、前編と後編に分けて説明させていただきま す。前編では内定者座談会でのアプリ活用事例を、 後編では新 3 年生のインターン生のフォローにな ります。

#### 座談会開催の目的

座談会開催の目的は入社への不安感の払拭や期待 感の醸成です。内定者に自身の就活を振り返って もらい、自分の言葉で企業を選んだ・決めた理由 をアウトプットさせることで腹落ちさせ内定者の 不安感を払拭させます。

また経営者・採用担当・先輩社員から内定者にフ ィードバック(評価・課題)を伝えることで内定者 に期待感を与え、社会人になることへの心の準備 をしてもらいます。

#### よく聞く不満と解決方法

座談会や内定者懇親会を開催する企業は多いです が、学生側からよく聞かれるのは「先輩社員の話

# "内定者フォロー"レポートNo53 株式会社サーフボード 執筆 田嶋 節和 TEL 0776-52-2134 FAX 0776-52-2135 URL https://www.surfboard.jp/ 巻末にアプリ体験方法記載しています。

をもっと聞きたかった」「当日に先輩の名前や職種 を言われても覚えきれない」「質問してもいいとい きなり振られても質問なんて思い浮かばない」と いった感想です。

内定者を 10 人、先輩社員を 5 人呼んだら、自己紹 介だけでかなり時間を使ってしまいますよね。と はいえ自己紹介なしではお互いの理解が進みませ ん。参加メンバー全員分の資料を作るにしても非 常に手間のかかる作業です。そうした課題に内定 者 SNS が活躍してくれます。簡単に機能と使い方 をご紹介させていただきます。

#### 座談会の事前準備の流れ

l,

採用担当者は、座談会に出席してくれる若手社員 に内定者 SNS で自己紹介するようにお願いしま す。若手社員の自己紹介が終わったら、出欠確認 機能を伝えながら次に内定者にも自己紹介をお願 いします。

あわせて座談会当日に先輩社員に質問したいこと がないかアンケート機能を使い事前アンケートを 採ります。採用担当者は、内定者からの質問内容 を、先輩社員へ個別メッセージで知らせ座談会当 日に回答できるようにお願いしておきます。

また採用担当者が、内定者に質問したい内容(就 活振り返り·1学年下の学生へのエール)を事前 に伝え、内定者からの回答をアンケートで採りま

す。内定者には座談会当日に深堀するためのもの だから回答内容は簡潔にと伝えておきましょう。

#### 座談会当日の流れ

先輩社員は、事前アンケートで内定者から質問の あった内容を回答します。採用担当者は、事前ア ンケートを元に内定者の回答内容を掘り下げます。

#### 座談会終了後の流れ

採用担当者は、参加した内定者に座談会を振り返 る目的で、座談会で語った内容を内定者 SNS でコ メント記入するようにお願いします。

採用担当者は、内定者全員に内定者 SNS で個別メ ッセージを送りましょう。座談会参加のお礼と、 改めてなぜ採用したのかのフィードバック評価、 入社後に期待している内容を伝えます。

内定者は自分のスマホから Chaku2NEXT アプリ を起動すると、「自分と同期がアウトプットした就 活振り返り内容」や「採用担当・先輩社員からの評 価・応援メッセージ」を目にすることになり、不安 解消やモチベーションアップも期待できます。

#### まとめ

内定者フォローはその日だけで終わらせず、継続 的にフォローしておく必要がありますが、内定者 SNS「Chaku2NEXT」はそうしたフォローに最適 なコミュニケーションに特化したツールです。後 編では「インターンシップでの活用事例」につい て説明させていただきます。

## スマホアプリ「**Chaku2NEXT**」のデモをいますぐ体験 できます。◇◆◇◇◆◇◇◇◇◇◆

1) お使いのスマホに「ちゃくちゃくネクスト」 アプリ無料ダウンロード ・Google Play または App Store で

「**chaku2-next**」と検索

2)ダウンロードが完了したら、 ・企業IDに「**jinji**」と入力

### 3)ユーザーログイン画面でメアドとパスワードを入力

デモアカウント:[member@abc.co.jp](mailto:member@abc.co.jp) パスワード:1111 を入力します。

#### お問い合わせ先

株式会社サーフボード

担当者:本庄 孝司 honjo@surfboard.co.jp 連絡先:0776-52-2134 〒910-0842 福井県福井市開発 2 丁目 614 URL <https://www.surfboard.jp/>